Android Enterprise Experts Program

# **Your journey to becoming an Android Enterprise Expert**

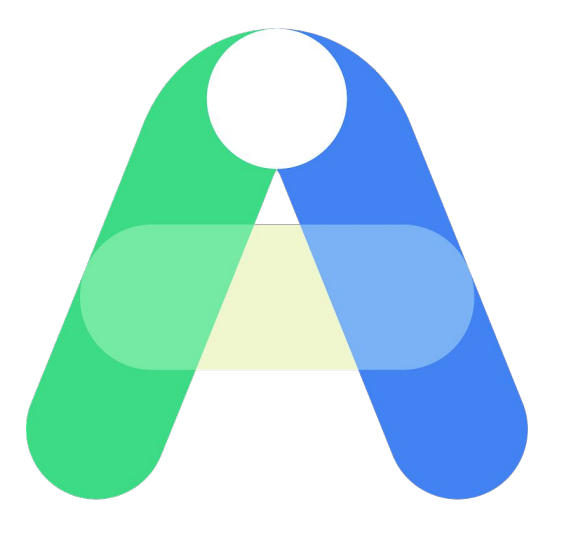

### **What is the Android Enterprise Experts Program?**

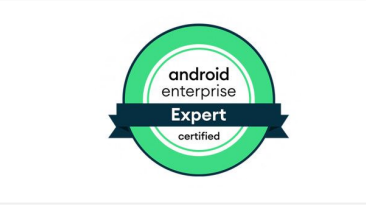

Achieve our highest certification to validate your Android Enterprise knowledge.

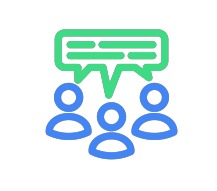

Join the most active and knowledgeable people around the world on Android Enterprise topics.

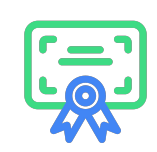

#### **Certification Community Commitment**

Be among the few certified Android Enterprise technical people in the industry.

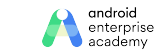

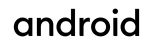

# **Who should become certified as an Android Enterprise Expert?**

*Everyone is invited to become an Android Enterprise Certified Expert!*

#### **Android Enterprise Partners**

#### **Industries:**

- Carrier/Device Resellers
- Service Providers
- **EMM Providers**
- OEM/Device Manufacturers

#### **Roles:**

- Sales Engineer
- Pre-Sales
- **Mobility Architect**
- **Technical Support**

#### **Android Enterprise Customers & Everyone Else**

Customers interested in or already using Android Enterprise, or anyone interested in the technical aspects of Android Enterprise

### **Prerequisites:**

- Android Enterprise Associate and Professional certification
- 3+ years of mobility deployment or consulting experience
- Proficiency with at least one featured EMM

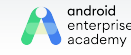

**Why should you become a certified Android Enterprise Expert?**

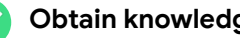

#### **Obtain knowledge:**

Obtain knowledge through structured courses and certification programs that help you answer technical and business problems.

#### **Validate:**

Validate your Android Enterprise knowledge with an industry recognized certification.

#### **Improve:**

Deliver quality solutions, and perform tasks faster and more effectively as an Expert to stand out from the crowd with recognized certification.

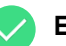

#### **Expand:**

Expand your job opportunities and responsibilities to advance your career.

#### **Gain confidence:**

Gain confidence and build self-assurance at work with your validated knowledge and skills.

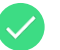

#### **Establish:**

Establish credibility with your peers, managers and customers.

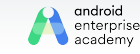

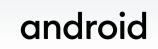

### **Partners:**

**Why certify your team as Android Enterprise**  Experts?

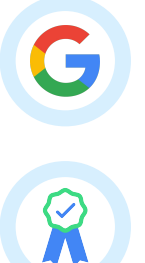

**Access to raise support tickets directly to Google**

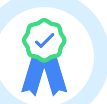

**Be part of the [Experts community](https://expert.androidenterprise.dev/s/) and interact with our experts around the world**

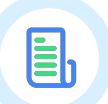

**Access to exclusive Expert content and resources**

to the most support resources directly from Google.

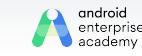

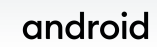

Let's complete your training and certification journey by following these 5 simple steps.

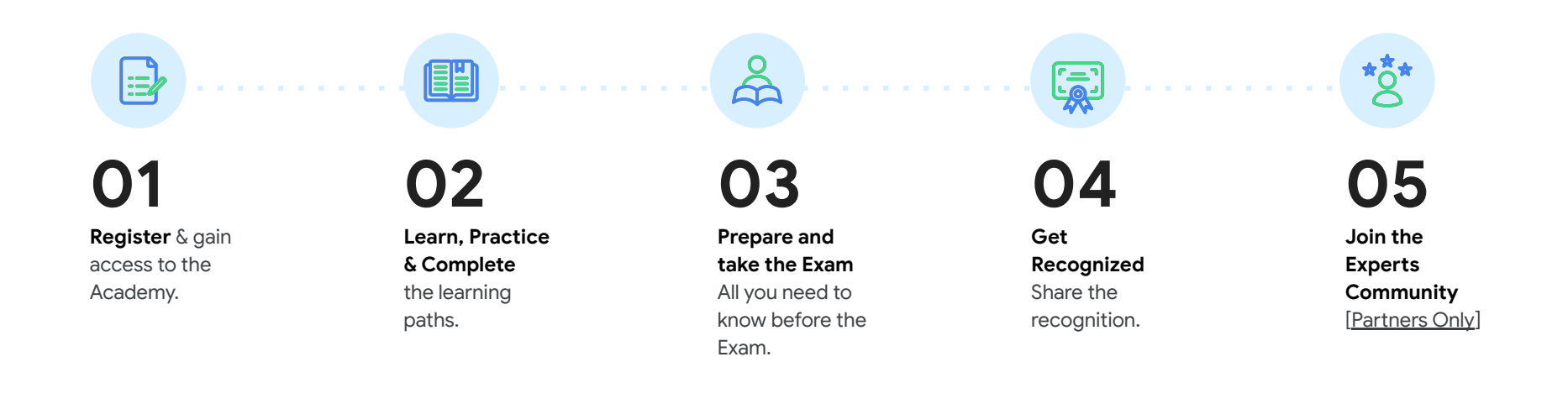

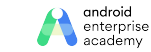

### **Step 1: Register**

#### **For partners only**

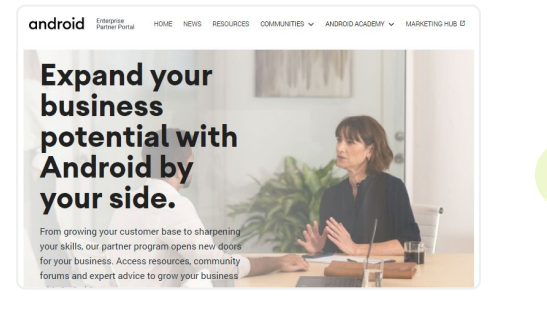

1. Register at **Android Enterprise** [Partner Portal.](https://www.androidenterprise.dev/s/pre-register)

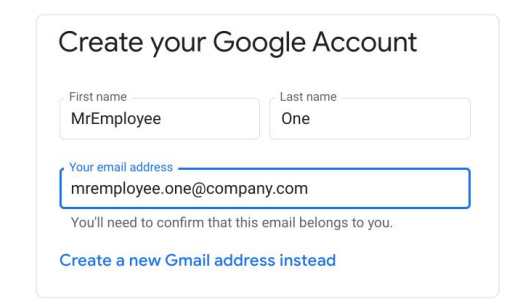

#### 2. Sign in with Google

 $\rightarrow$ 

(Create a Google account with your company email, if you haven't done so).

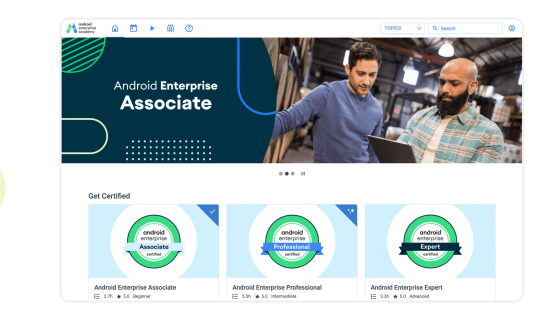

 $\rightarrow$ 

3. Access the Android Training Academy from the main menu in [Android Enterprise Partner Portal](https://www.androidenterprise.dev/s/).

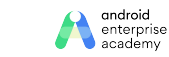

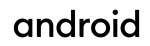

Having issues at this step? Please let us know by sending an email to [ae-community@google.com](mailto:ae-community@google.com)

Having issues at this step? Please let us know by sending an email to [ae-community@google.com](mailto:ae-community@google.com)

#### Start your journey

### **Step 1: Register**

#### **For non-partners**

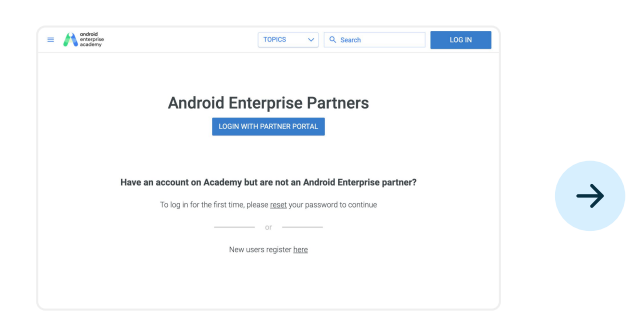

1. Go to [Android Training Academy](https://androidenterprise.exceedlms.com/) portal. 2. Click on [Register here.](https://androidenterprise.exceedlms.com/student/authentication/register) 2. 2. Support of the registration process

**LOG IN** 

Don't have an account? Sign up here.

Username

Password

Remember Me

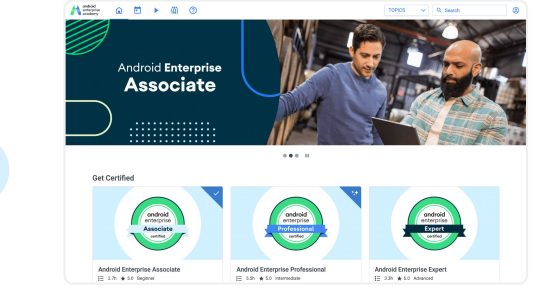

 $\rightarrow$ 

Forgot Password?

until you are able to login into [Android Training Academy portal.](https://androidenterprise.exceedlms.com/)

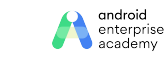

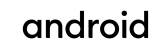

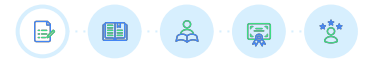

### **Step 1: Login**

#### **For partners only**

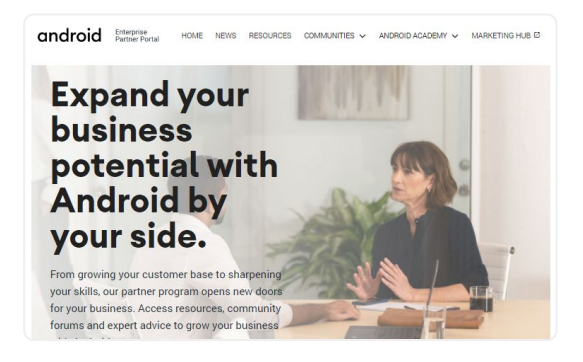

1. Log in at **Android Enterprise Partner Portal.** 2. Access the Android Academy from the top main menu.

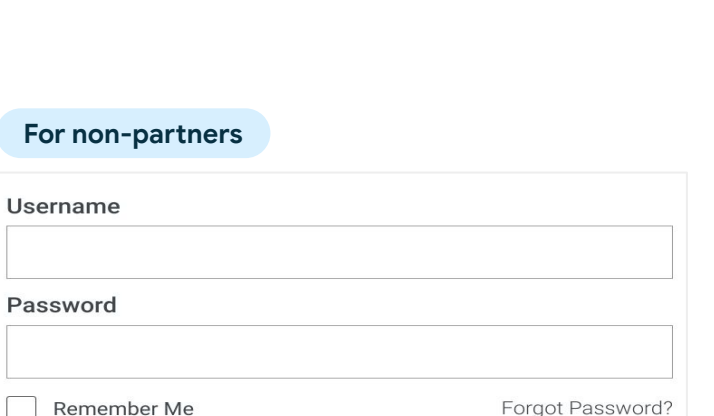

B

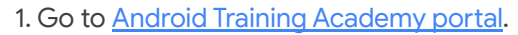

**LOG IN** 

**For** 

- 2. Click **LOG IN** on the top right corner.
- 3. Fill up your credentials and click **LOG IN**.

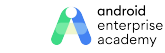

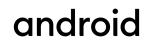

Having issues at this step? Please let us know by sending an email to [ae-community@google.com](mailto:ae-community@google.com)

### **Step 2: Learn**

### **Android Academy**

Learn and complete **Android Enterprise Associate** and **Professional** certifications

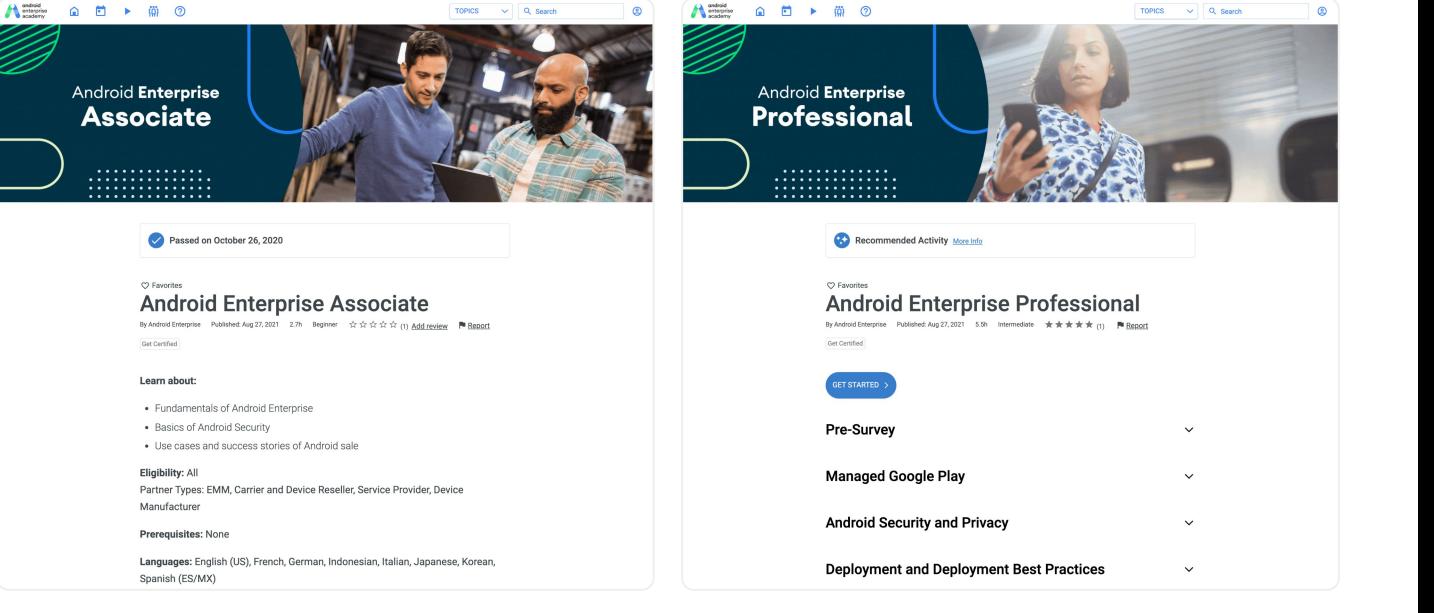

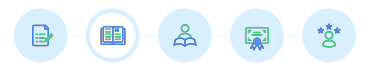

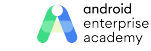

#### 2021 | Confidential and Proprietary

Access this from Android Enterprise [Training Academy](https://androidenterprise.exceedlms.com/). Need help at this step? Please let us know by sending an email to [ae-enablement-request@google.com](mailto:ae-enablement-request@google.com)

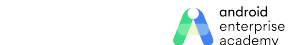

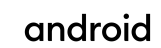

Learn and complete **Android Enterprise Architecture and Android** 

**Implementation** course

Start your journey

## **Step 2: Learn**

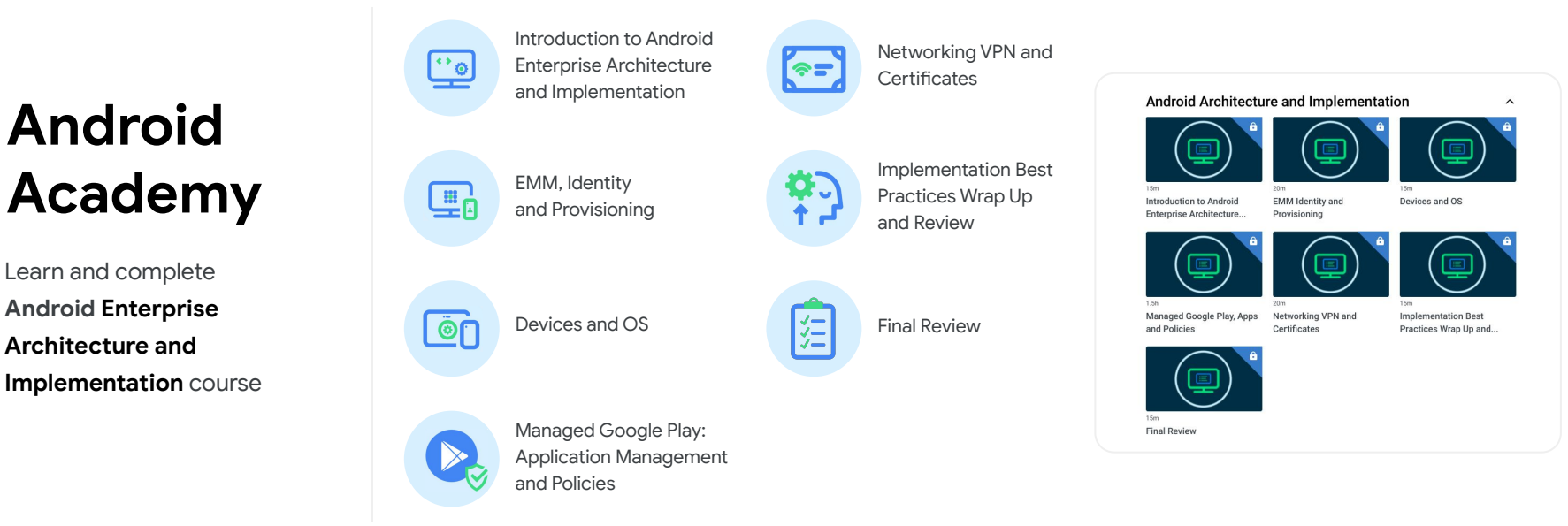

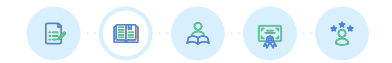

Access this from Android Enterprise [Training Academy](https://androidenterprise.exceedlms.com/). Need help at this step? Please let us know by sending an email to [ae-enablement-request@google.com](mailto:ae-enablement-request@google.com)

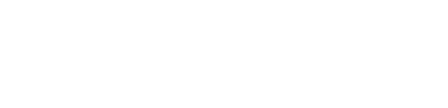

Course Review

Troubleshooting

Policy

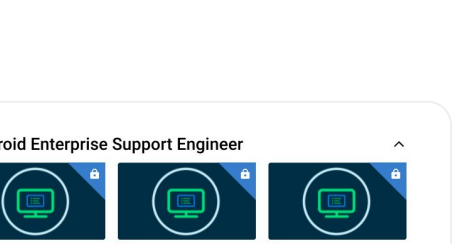

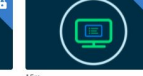

Android Enterprise Support Engineer Application...

 $\left(\begin{matrix} \blacksquare \end{matrix}\right)$  )  $\left(\begin{matrix} \blacksquare \end{matrix}\right)$ 

Android Enterprise Support Engineer Policy...

Android Enterprise Support **Engineer Course review** 

Android Enterprise Support Engineer Android Enterprise Support **Support Engineer**  $\sum_{i=1}^{n}$ 

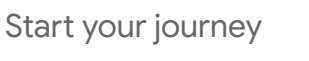

### **Step 2: Learn**

Learn and complete **Android Enterprise Support Engineer** course

**Android** 

**Academy**

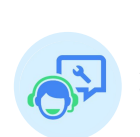

Application Troubleshooting

Support Framework

and Tools

Provisioning Troubleshooting

> android android enterprise academy

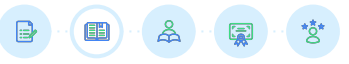

### **Step 2: Learn**

### **Practice with Labs**

Learn and Become Skilled to be a certified Android Enterprise Expert by completing these training modules designed specifically to help you prepare for your next Android Enterprise Experts Certification Exam

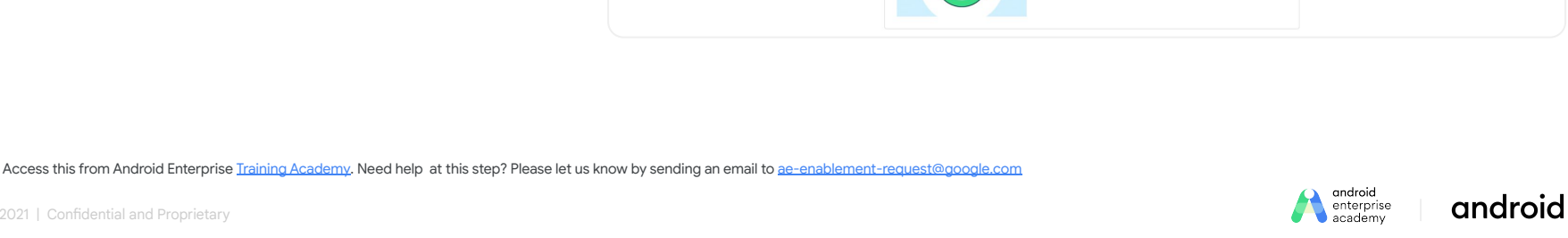

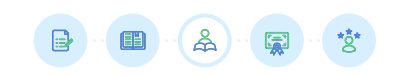

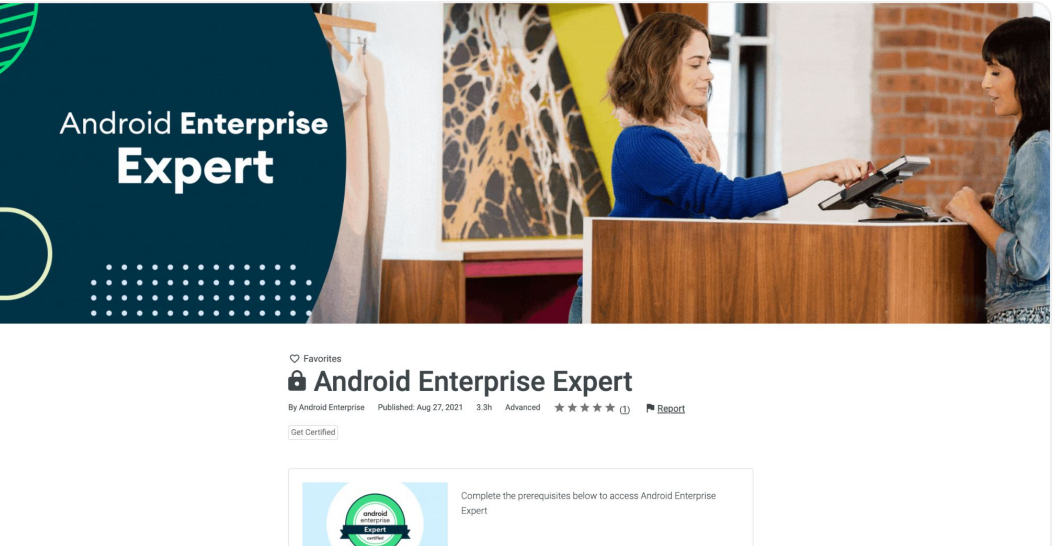

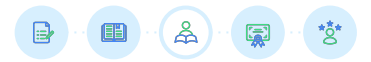

### **Step 3: Prepare for the exam**

### **Review the Exam Preparation Guide:**

- Review the prerequisites
- Understand how the exam will be conducted
- Familiarize yourself with the reference materials
- Review the courses or retake the courses, if you haven't recently

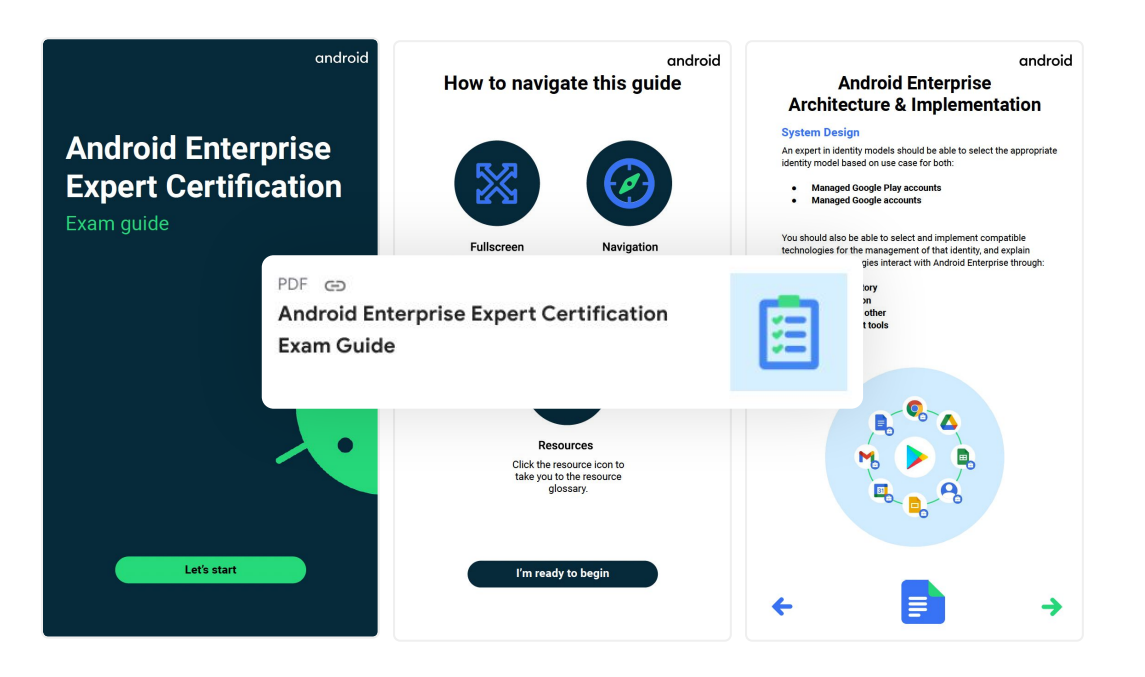

Access this from Android Enterprise [Training Academy](https://androidenterprise.exceedlms.com/). Need help at this step? Please let us know by sending an email to [ae-enablement-request@google.com](mailto:ae-enablement-request@google.com)

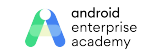

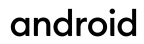

### **Step 3: Exam Day**

### **When you are ready, start the exam from the Academy**

#### **Remainder:**

- Duration: 2 hours
- 50 questions with passing score is 80%
- If you fail, you can retake the exam after 30 days

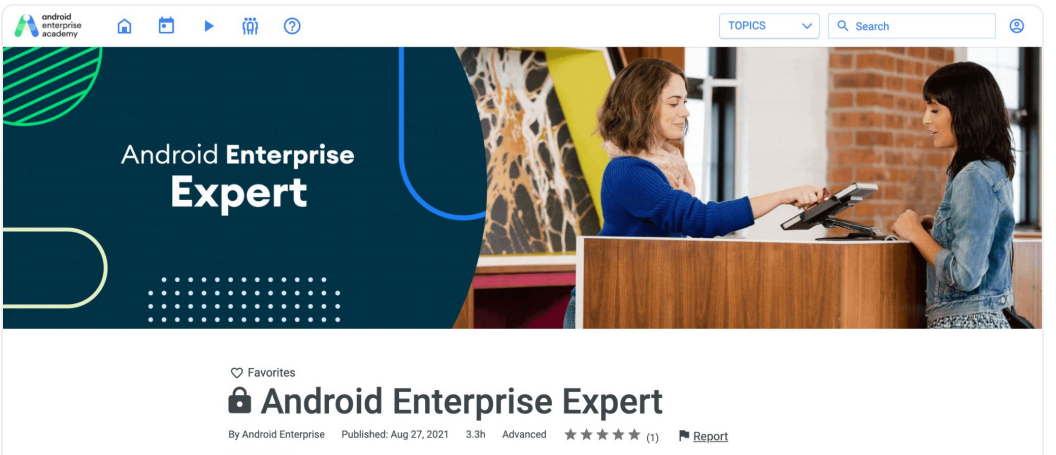

Get Certified

Complete the prerequisites below to access Android Enterprise Expert

Access this from Android Enterprise [Training Academy](https://androidenterprise.exceedlms.com/). Need help at this step? Please let us know by sending an email to [ae-enablement-request@google.com](mailto:ae-enablement-request@google.com)

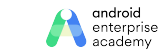

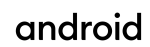

### **Step 4: Get Recognized**

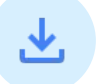

**Download** your certificate from Academy or find it in your email.

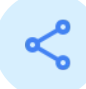

**Share** it with your company. Let your peers and your manager know.

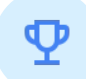

**Post** it to your social media like LinkedIn. Add the credential to your email signature.

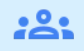

**Invite** your colleagues to get certified as well.

### android **Android Enterprise Certified Expert** Has completed the requirements to be recognized as an Android Enterprise Certified Expert **David Still Director, Android Enterprise** Certificate Number Valid until

Valid for 2 years

Access this from Android Enterprise [Training Academy](https://androidenterprise.exceedlms.com/). Need help at this step? Please let us know by sending an email to [ae-enablement-request@google.com](mailto:ae-enablement-request@google.com)

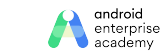

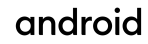

### **Step 5: Join the Experts Community**

#### **For partners only**

### **Becoming a certified Android Enterprise Expert is the first milestone of your journey**

The [Android Enterprise Expert Community](https://expert.androidenterprise.dev/s/) is where Experts are given the opportunity to receive the latest Android Enterprise news, interact with other experts, and receive direct support from Google.

- **● Raise support tickets**
- **● Interact with other Experts**
- **● Access unique engagement opportunities with Google**

You can access the Android Enterprise Expert Community by successfully completing the Android Enterprise Experts Exam or by asking the Primary Contact of your Organization to invite you in the Android Enterprise Expert Community.

The [Experts Community](https://expert.androidenterprise.dev/s/) is accessible when your company has registered as a partner and signed an NDA and partner program agreement.

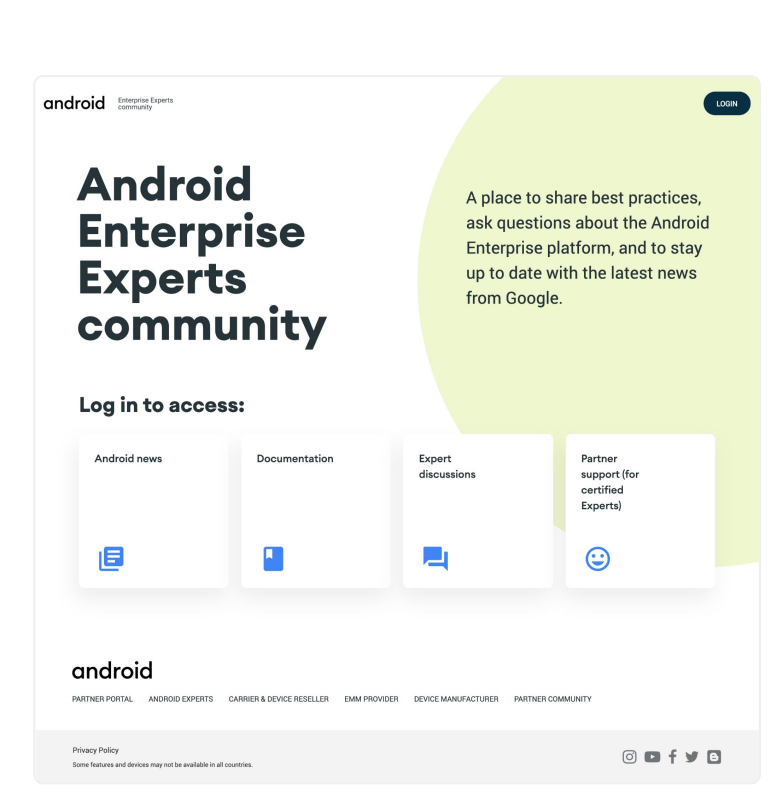

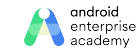

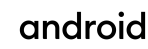

# **Thank you**

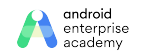

2021 | Confidential and Proprietary